# MTK (Mexico ToolKit) : un package pour unifier les démarches d'exploration numérique de modèles

Juhui WANG\*, Robert FAIVRE, Hervé MONOD\*, Hervé Richard \*INRA, Unité MaIAGE-Jouy en Josas

## **Plan**

#### **Contexte de travail**

- *Contexte et méthodes de travail.*
- *Objectifs : facilité, généricité, extensibilité et interopérabilité.*
- **Le package « mtk »**
	- *Architecture orientée-objet et ouverte au Web Computing*
	- *Fonctionnalités : utilisation interactive, intégration avec des plate-formes de simulation, et intégration des contributions tierces.*
- **Exemples d'utilisation**
	- *Modèle natif.*
	- *Modèle programmé en R.*
	- *Intégration avec des plate-formes de modélisation.*
	- *Extension du mtk par l'intégration des méthodes développées par des tierces personnes.*

## **Contexte du travail**

#### **Méthodes et logiciels : abondants, divers et variés**

 Sensitivity (G. Pujol *et al*.), Planor (H. Monod *et al*.), PLMM (R. Faivre et al.), SimLab (A. Saltelli *et al*.), OpenTurns (EDF R&D *et al*.), LHS ( R. Carnell), DiceDesign (J. Franco *et al*.), Promethee (Y. Richet et al.)

#### **Difficultés :**

- Démarches différentes, Syntaxe d'utilisation différente.
- Difficulté d'utilisation, Difficulté de comparaison, Difficulté de choix
- **But :** une plate-forme générique et extebsible pour unifier les méthodes existantes ou à venir

## **Méthode de travail**

- **Identifier les processus élémentaires.**
- **Implémenter les méthodes par combiner les processus élémentaires.**
- **Conduire les traitements au moyen d'un workflow.**

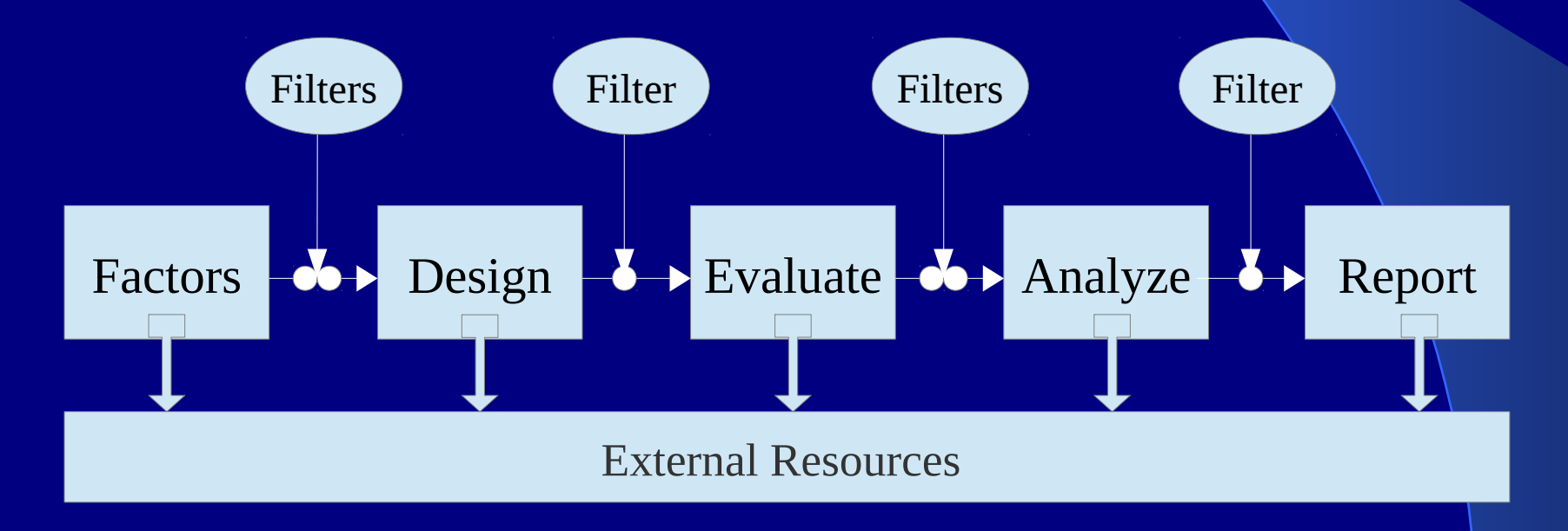

# **Objectifs**

- **Facilité :**
	- Syntaxe d'utilisation unifiée.
	- Démarche d'analyse standardisée.
- **Généricité :**
	- Intégration des méthodes existantes .
- **Extensibilité :**
	- Gestion des facteurs de complexité « quelconque »
	- Intégration des nouvelles méthodes (réalisées en R)
- **Interopérabilité :**
	- Intégration transparente avec les plate-formes existantes (plate-forme de modélisation)
- **Efficacité de calcul par HPC**
	- *Multi-core, cluster, grid.*
	- *Embarquement non intrusif des modèles.*

## **Architecture « mtk »**

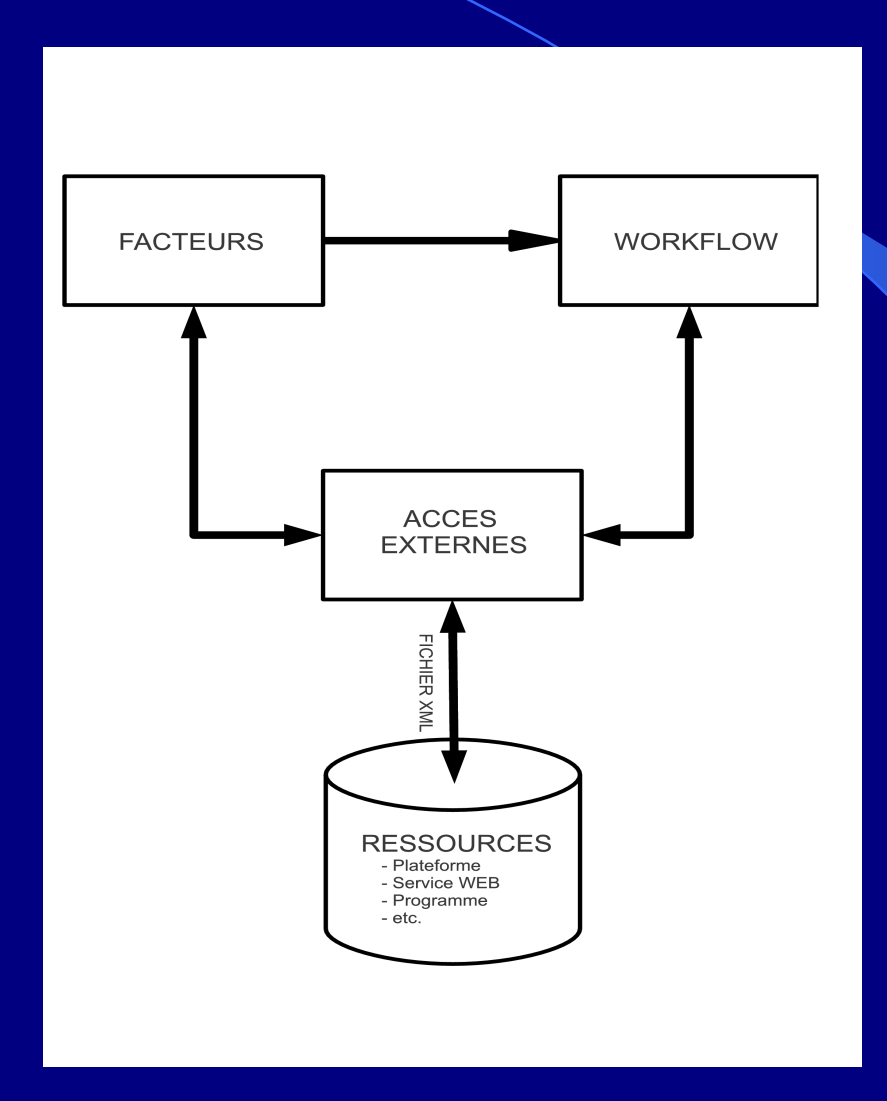

## **Conception (1)**

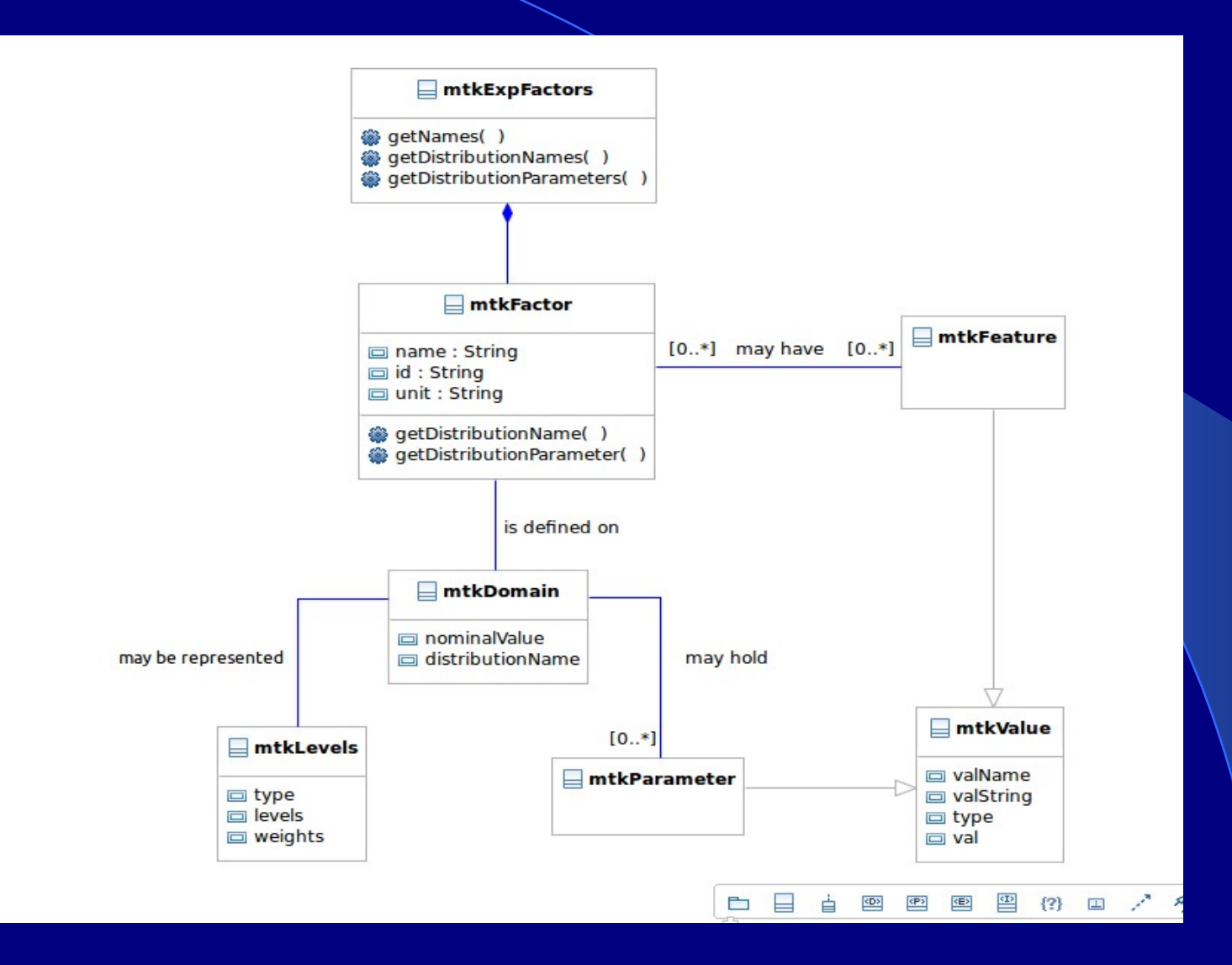

## **Conception (2)**

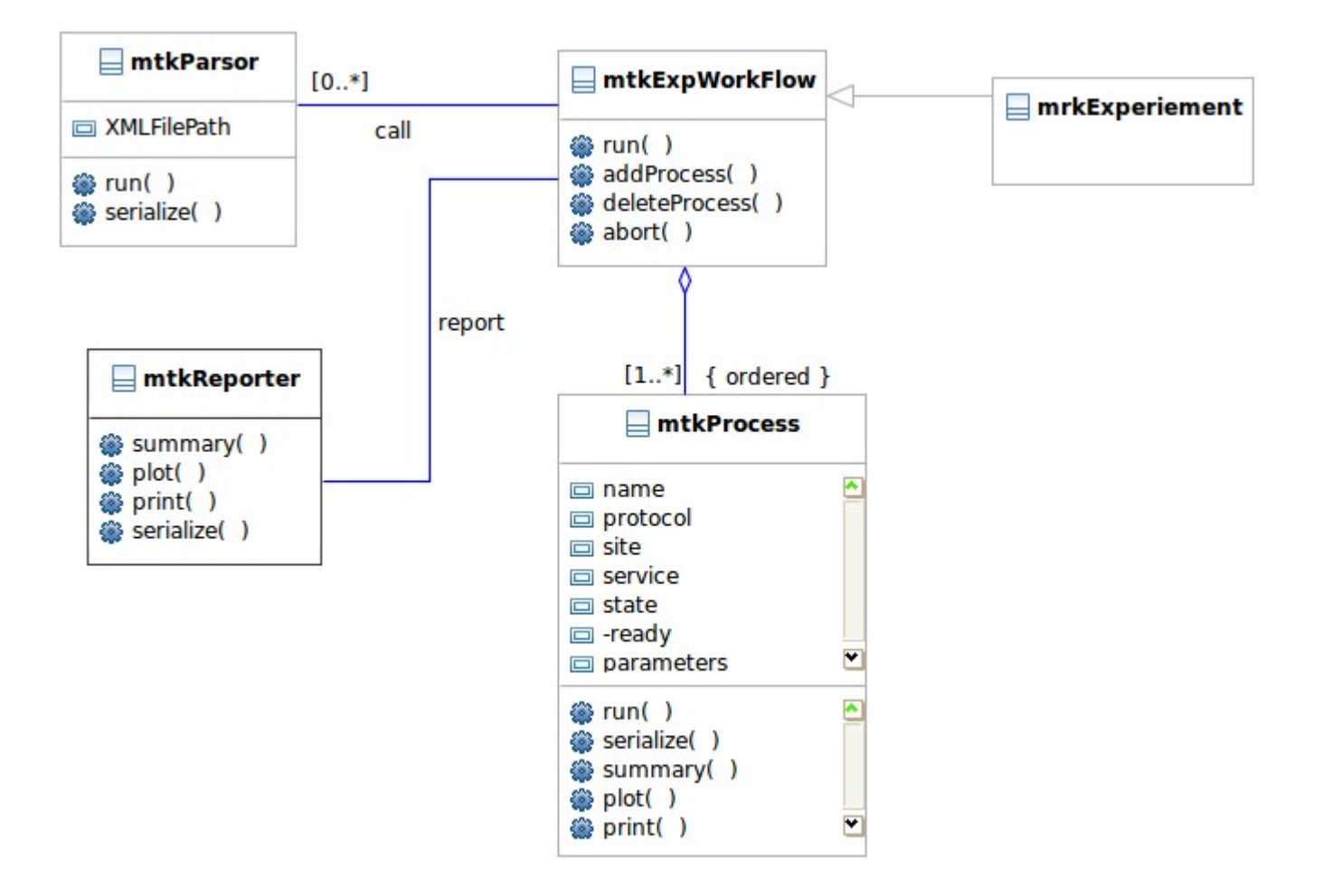

## **Conception (3)**

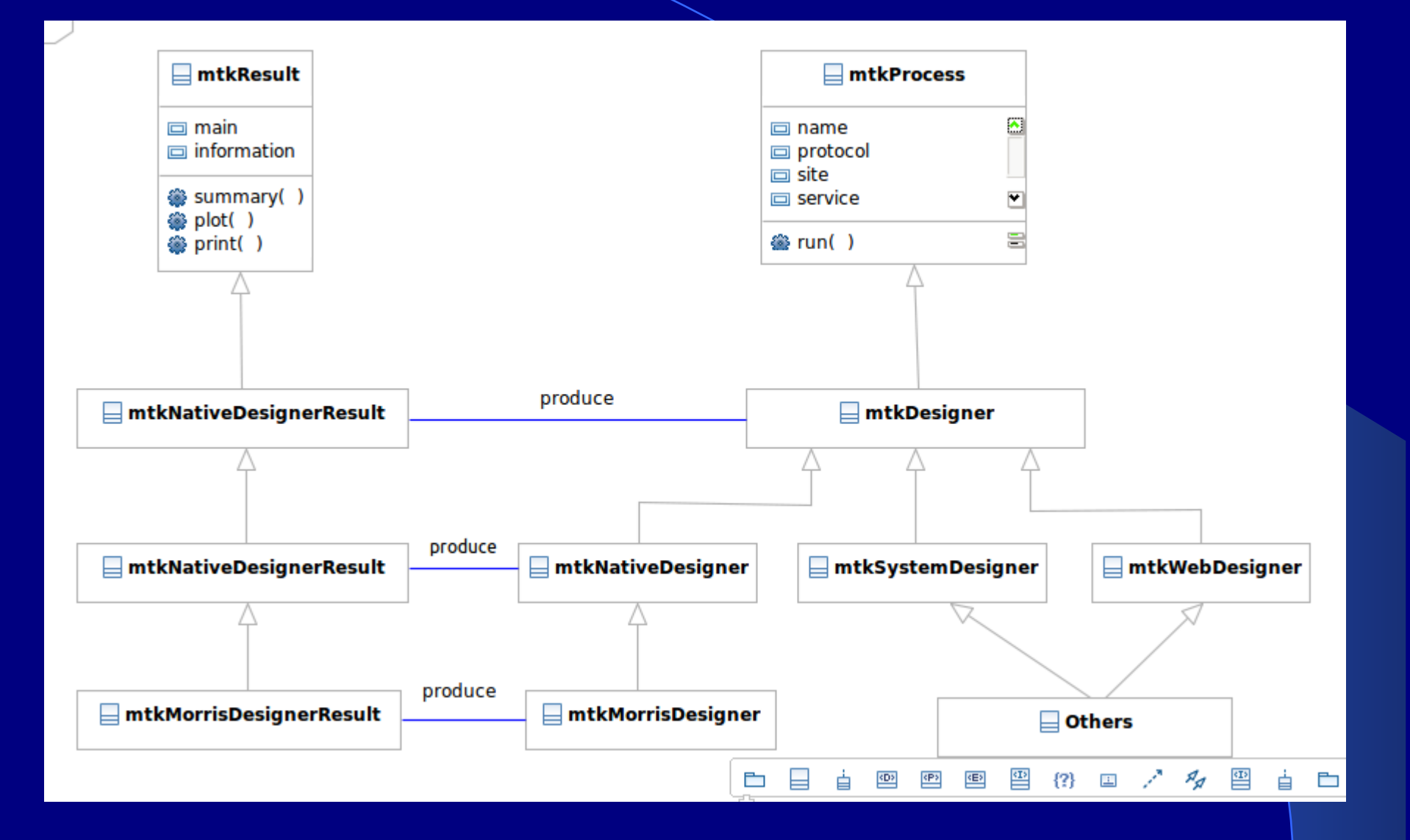

## **Fonctionnalités**

- **Gestion de facteurs complexes**
- **Gestion générique des traitements par workflow**
- **Gestion des modèles complexes et simples**
- **Reporting des résultats**
- **Intégration avec des ressources existantes**
- **Extension avec des contributions des tiers**
- **Prise en charge des données XML**

 **-----------------------------**

- *Prise en charge du protocole Web Services*
- *Distribution du calcul sur une structure HPC*
- *Embarquement non-intrusif des modèles dans un environnement HPC*

## **Logique d'utilisation du « mtk »**

#### **Présentation uniforme des méthodes et des données**

- *La méthode ''XXX '' pour la génération du plan d'expérience:*
	- *mtkXXXDesigner(listParameters=list())*
	- *mtkXXXDesignerResult()*
- *La méthode ''YYY'' pour la simulation*
	- *mtkYYYEvaluator(listParameters=list())*
	- *mtkYYYEvaluatorResult()*
- *La méthode ''ZZZ'' pour l'analyse de sensibilité*
	- *mtkZZZAnalyser(listParameters=list())*
	- *mtkZZZAnalyserResult()*

#### **Démarche en 4 étapes**

- *Spécifier les facteurs*
- *Spécifier les processus de traitement*
- *Rassembler les processus au sein d'un workflow*
- *Lancer les traitements et générer les rapports*

## **Exemple « Ishigami »**

$$
f(\mathbf{x}) = \sin(x_1) + a \sin^2(x_2) + b x_3^4 \sin(x_1)
$$

ishigami <- function(xx,  $a=7$ ,  $b=0.1$ )  $\{$ 

```
x1 < - xx[1]x2 < - xx[2]x3 < - xx[3]term1 < - \sin(x_1)term2 <- a * (sin(x2))^2
  term3 <- b * x3^4 * sin(x1)y <- term1 + term2 + term3
   return(y)
}
```
## **Exemple « Ishigami »**

#### **Spécifier les facteurs pour le modèle Ishigami**

 $x1 \leftarrow$  make.mtkFactor(name="x1", distribName="unif", distribPara=list(min=-pi, max=pi))

 $x2 \leq -$  make.mtkFactor(name="x2", distribName="unif",

distribPara=list(min=-pi, max=pi))

 $x3 \leq$  make.mtkFactor(name="x3", distribName="unif",

distribPara=list(min=-pi, max=pi))

ishi.factors <- mtkExpFactors(list(x1,x2,x3))

#### **Spécifier les processus impliqués**

c <- mtkBasicMonteCarloDesigner(

 $listParameters = list(size=20)$ )

- s <- mtkIshigamiEvaluator()
- a <- mtkRegressionAnalyser(

 $listParameters = list(nboot=20)$  )

## **Exemple « Ishigami »**

**Construire un workflow** 

exp <- mtkExpWorkflow( expFactors = ishi.factors, processesVector = c( design=c, evaluate=s, analyze=a))

run(exp)

**Reporter les résultats**

summary(exp)

## **Exemples**

- **Modèle natif implémenté dans le package « mtk »**
- **Modèle programmé comme une fonction R**
- **Pilotage du « mtk » au moyen des fichiers XML**
- **Modèle comme une application système**
- **Importation des données générées off-line**
- **Intégration avec des plate-formes de modélisation**
- **Extension du package avec des méthodes développées par des personnes tierces (R)**

### **Extension du package « mtk »**

- Le package « mtk » dispose des outils qui permettent de transformer des nouvelles méthodes programmées par des tiers en des classes « mtk compliant ».
	- mtk.designerAddons()
	- mtk.evaluatorAddons()
	- mtk.analyserAddons()
- Exemple d'ajout des méthodes « Experiment Design »
	- mtk.designerAddons(where="samplerSobol.R", authors="H. Monod", name="HMSobol", main="sampler.sobol", plot="plot.sobol", summary="summary.sobol")

– Sampleur <-mtkHMSobolDesigner(listParameters = list(N=200, shrink=0.8))

## Extension du package « mtk » avec un modèle externe

– mtk.evaluatorAddons(where="WeedModel\_v2.R", authors="D. Makowski (2012)", name="Weed", main="weed.simule")

weed.exp <- mtkWeedEvaluator(  $listParameters = list(decision=1)$ )

## **Conclusions et Perspectives**

- **« mtk » fait partie des outils pour l'exploration numérique des modèles**
	- Centré sur la planification d'expérience, la simulation numérique, et l 'analyse de sensibilité.
	- Réalisé selon la norme S4
	- Générique et extensible
	- Intègre les technologies de Web Computing et HPC
- **Travail à faire**
	- Gestion du HPC
	- Embarquement des modèles de façon non-intrusive dans un environnement HPC
	- Interface Web Services

## **Remerciement**

**Membres principaux :**

- **Juhui WANG, Hervé MONOD, INRA Jouy en Josas**
- **Robert FAIVRE, INRA Toulouse**
- **Hervé RICHARD, INRA Avignon**
- **Contributeurs :**

**IRSTEA, IFRMER, CIRAD, INRA, UNIVERSITÉ DU LITTORAL, CODE LUTIN.**